#### МИНИСТЕРСТВО НАУКИ И ВЫСШЕГО ОБРАЗОВАНИЯ РОССИЙСКОЙ ФЕДЕРАЦИИ

Федеральное государственное бюджетное образовательное учреждение высшего образования

«Магнитогорский государственный технический университет им. Г.И. Носова»

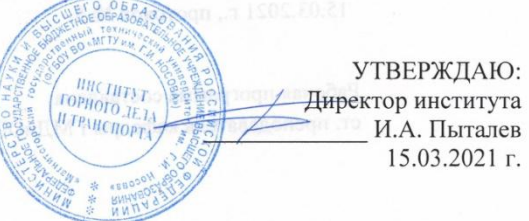

#### РАБОЧАЯ ПРОГРАММА ДИСЦИПЛИНЫ

## МАРКШЕЙДЕРСКОЕ ЧЕРЧЕНИЕ

Направление подготовки (специальность) 21.05.04 <sub>Γ</sub>

Направленность (профиль/специализация) программы Маркшейдерское дело

Уровень высшего образования - специалитет

Форма обучения Заочная

Институт

Горного дела и транспорта

Кафедра

Kypc

Геологии, маркшейдерского дела и обогащения полезных ископаемых  $\overline{3}$ 

> Магнитогорск 2021г.

Рабочая программа составлена на основе ФГОС ВО по специальности 21.05.04 Горное дело, утвержденного приказом МОиН РФ от 17.10.2016 г. № 1298.

Рабочая программа рассмотрена и одобрена на заседании кафедры геологии, маркшейдерского дела и обогащения полезных ископаемых 03.03. 2021 г., протокол № 7

(instruction Зав. кафедрой И.А. Гришин Рабочая программа одобрена методической комиссией ИГДиТ 15.03.2021 г., протокол № 5.  $\bar{\mathcal{S}}$ Председатель И.А. Пыталев Рабочая программа составлена:

ст. преподаватель кафедры ГМДиОПИ

000

Alcun

М.Ф. Елизарьева

А.А. Шекунова

Рецензент: директор ООО «Магнитогорская маркшейдерско-геодезическая компания»

**RSHPOSE** 

#### **Лист актуализации рабочей программы**

Рабочая программа пересмотрена, обсуждена и одобрена для реализации в 2022 - 2023 учебном году на заседании кафедры Геологии, маркшейдерского дела и обогащения полезных ископаемых

> Протокол от  $\frac{1}{20}$  20\_ г. № \_ Зав. кафедрой \_\_\_\_\_\_\_\_\_\_\_\_\_\_\_\_\_ И.А. Гришин

Рабочая программа пересмотрена, обсуждена и одобрена для реализации в 2023 - 2024 учебном году на заседании кафедры Геологии, маркшейдерского дела и обогащения полезных ископаемых

> Протокол от  $\frac{1}{20}$  20\_ г. № \_ Зав. кафедрой \_\_\_\_\_\_\_\_\_\_\_\_\_\_\_\_\_ И.А. Гришин

Рабочая программа пересмотрена, обсуждена и одобрена для реализации в 2024 - 2025 учебном году на заседании кафедры Геологии, маркшейдерского дела и обогащения полезных ископаемых

> Протокол от  $\frac{1}{20}$  20\_ г. № \_ Зав. кафедрой \_\_\_\_\_\_\_\_\_\_\_\_\_\_\_\_\_ И.А. Гришин

Рабочая программа пересмотрена, обсуждена и одобрена для реализации в 2025 - 2026 учебном году на заседании кафедры Геологии, маркшейдерского дела и обогащения полезных ископаемых

> Протокол от  $\frac{1}{20}$  20\_ г. № \_ Зав. кафедрой \_\_\_\_\_\_\_\_\_\_\_\_\_\_\_\_\_ И.А. Гришин

Рабочая программа пересмотрена, обсуждена и одобрена для реализации в 2026 - 2027 учебном году на заседании кафедры Геологии, маркшейдерского дела и обогащения полезных ископаемых

> Протокол от  $\frac{1}{20}$  20\_ г. № \_ Зав. кафедрой \_\_\_\_\_\_\_\_\_\_\_\_\_\_\_\_\_ И.А. Гришин

Рабочая программа пересмотрена, обсуждена и одобрена для реализации в 2027 - 2028 учебном году на заседании кафедры Геологии, маркшейдерского дела и обогащения полезных ископаемых

> Протокол от  $\_\_\_\_\_\_$  20\_ г. № Зав. кафедрой \_\_\_\_\_\_\_\_\_\_\_\_\_\_\_\_\_ И.А. Гришин

## **1. Цели освоении дисциплины**

Целью преподавания дисциплины «Маркшейдерское черчение» является овладение студентами необходимым и достаточным уровнем профессиональных компетенций в производственно - технологической и проектной деятельности.

Целью курса является приобретение навыков, умения и опыта в чтении и выполнении чертежей, а также развитие пространственного воображения, необходимого для изучения специальных технических дисциплин, для решения на чертежах инженернографических задач и в дальнейшей профессиональной деятельности.

Задачей преподавания дисциплины является приобретение навыков, умения и опыта в чтении и выполнении горных чертежей с учетом требований стандартов ЕСКД и горно-графической документации.

## **2. Место дисциплины в структуре образовательной программы подготовки специалиста**

Дисциплина Маркшейдерское черчение входит в базовую часть учебного плана образовательной программы.

 Для изучения дисциплины необходимы знания (умения, владения), сформированные в результате изучения дисциплин: «Начертательная геометрия, инженерная и компьютерная графика», «Геодезия».

Знания (умения, владения), полученные при изучении дисциплины «Маркшейдерское черчение» будут необходимы для последующего освоения специальных дисциплин: «Компьютерные технологии в маркшейдерском деле», «Геометрия недр», «Маркшейдерия», «Маркшейдерская документация».

# **3. Компетенции обучающегося, формируемые в результате освоения дисциплины (модуля) и планируемые результаты обучения**

В результате освоения дисциплины (модуля) **«**Маркшейдерское черчение» обучающийся должен обладать следующими компетенциями:

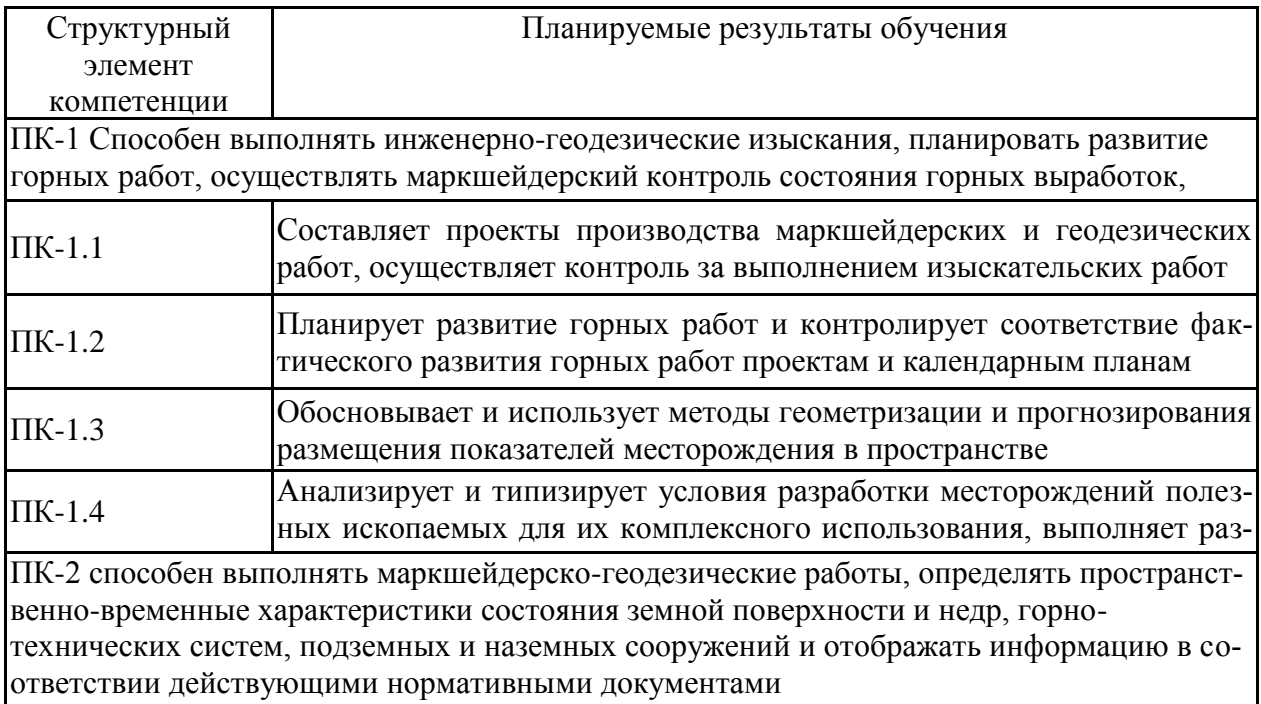

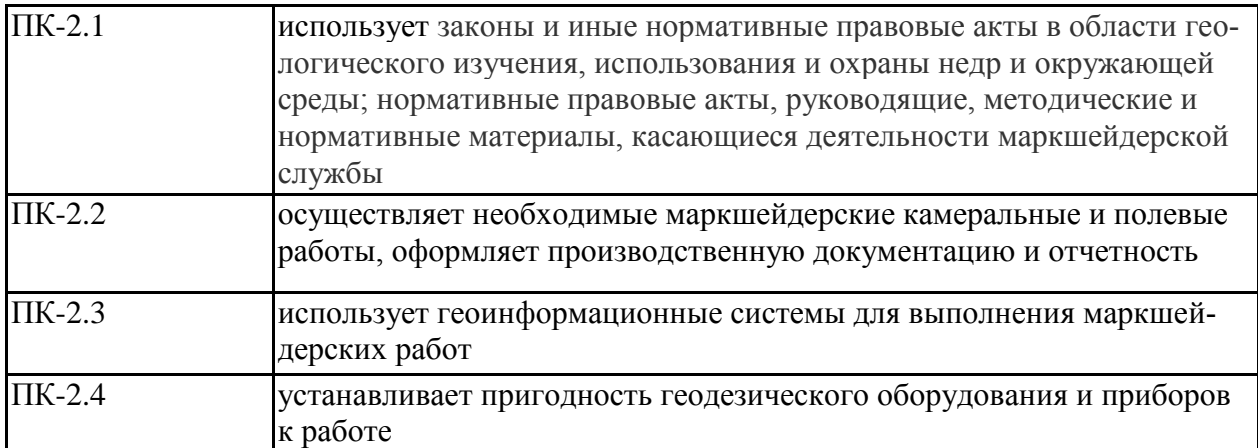

# **4. Структура и содержание дисциплины (модуля**)

Общая трудоемкость дисциплины составляет 4 зачетные единицы, 144 акад. часов, в том числе:

- контактная работа –10.7 акад. часов:

- аудиторная 10 акад. часов;
- внеаудиторная 0.7 акад. часа.
- самостоятельная работа 129.4 акад. часов.

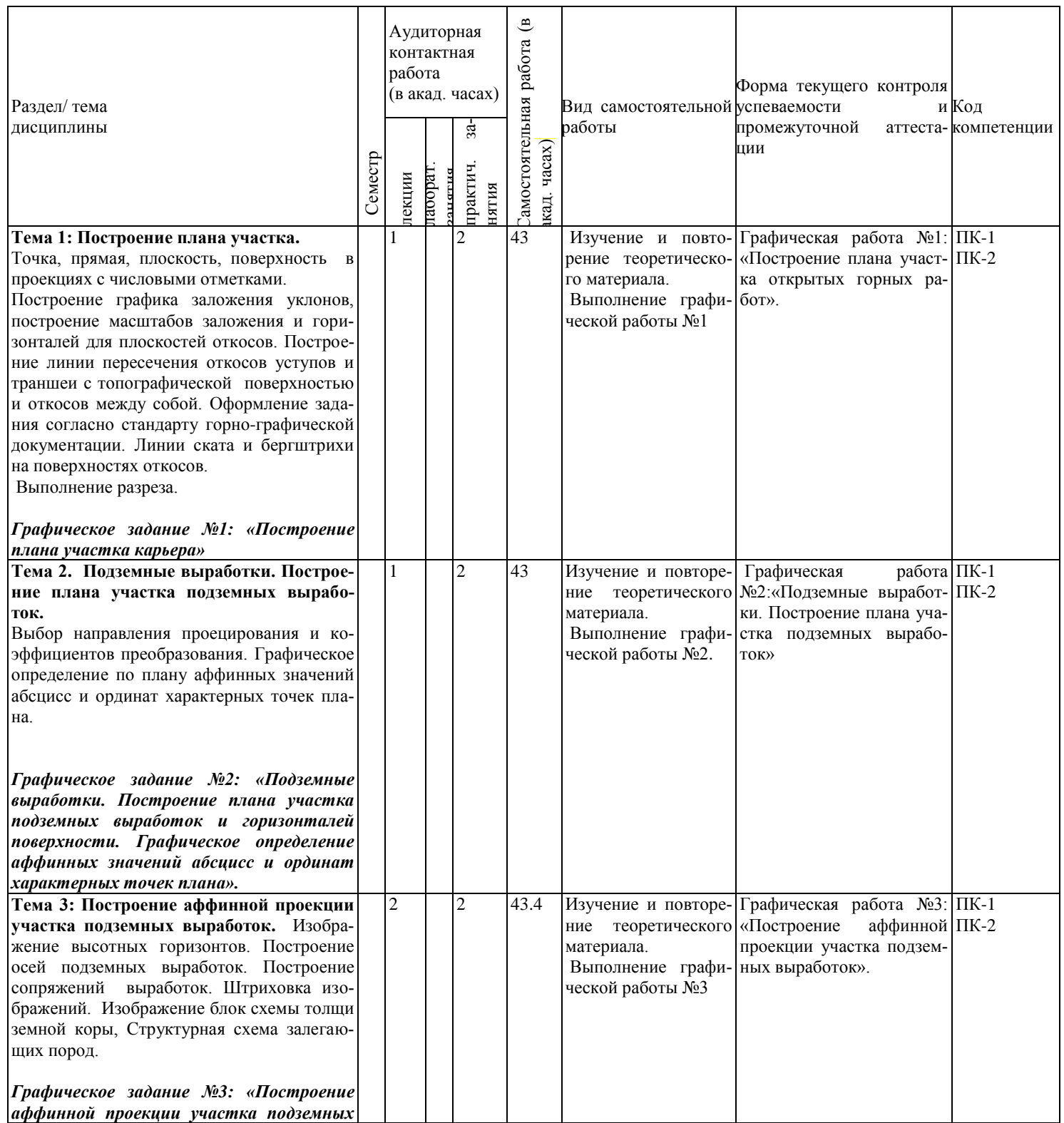

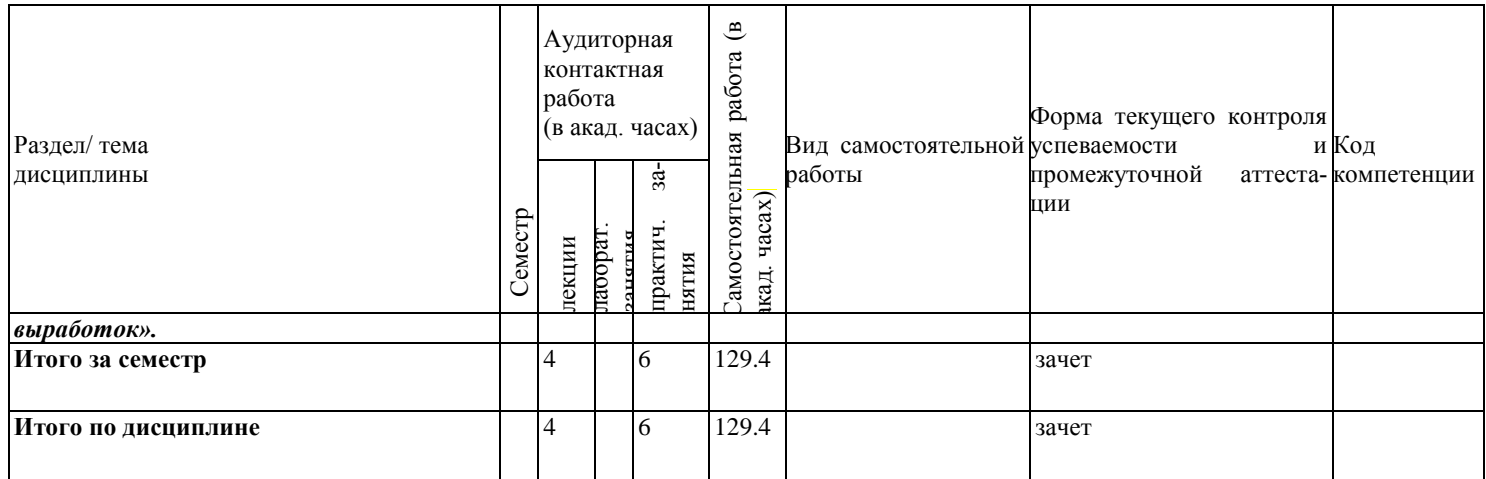

# **5. Образовательные технологии**

1. Традиционные образовательные технологии ориентируются на организацию образовательного процесса, предполагающую прямую трансляцию знаний от преподавателя к студенту (преимущественно на основе объяснительно-иллюстративных методов обучения). Учебная деятельность студента носит в таких условиях, как правило, репродуктивный характер.

Формы учебных занятий с использованием традиционных технологий:

Лекции проходят в традиционной форме. На лекциях излагается новый материал, сопровождающийся вопросами-ответами по теме лекции.

Практические работы выполняются студентами по индивидуальным вариантам.

Самостоятельная работа заключается в проработке отдельных вопросов при изучении дисциплины и при подготовке к сдаче экзамена.

2. Технологии проблемного обучения – организация образовательного процесса, которая предполагает постановку проблемных вопросов, создание учебных проблемных ситуаций для стимулирования активной познавательной деятельности студентов.

Формы учебных занятий с использованием технологий проблемного обучения:

Проблемная лекция – изложение материала, предполагающее постановку проблемных и дискуссионных вопросов, освещение различных научных подходов, авторские комментарии, связанные с различными моделями интерпретации изучаемого материала.

Лекция «вдвоем» (бинарная лекция) – изложение материала в форме диалогического общения двух преподавателей (например, реконструкция диалога представителей различных научных школ, «ученого» и «практика» и т.п.).

Практическое занятие в форме практикума – организация учебной работы, направлена на решение комплексной учебно-познавательной задачи, требующей от студента применения как научно-теоретических знаний, так и практических навыков.

Практическое занятие на основе кейс-метода – обучение в контексте моделируемой ситуации, воспроизводящей реальные условия научной, производственной, общественной деятельности. Обучающиеся должны проанализировать ситуацию, разобраться в сути проблем, предложить возможные решения и выбрать лучшее из них. Кейсы базируются на реальном фактическом материале или же приближены к реальной ситуации.

3. Игровые технологии – организация образовательного процесса, основанная на реконструкции моделей поведения в рамках предложенных сценарных условий.

Формы учебных занятий с использованием игровых технологий:

Учебная игра – форма воссоздания предметного и социального содержания будущей профессиональной деятельности специалиста, моделирования таких систем отношений, которые характерны для этой деятельности как целого.

Деловая игра – моделирование различных ситуаций, связанных с выработкой и принятием совместных решений, обсуждением вопросов в режиме «мозгового штурма», ре-конструкцией функционального взаимодействия в коллективе и т.п.

Ролевая игра – имитация или реконструкция моделей ролевого поведения в предложенных сценарных условиях.

4. Технологии проектного обучения – организация образовательного процесса в соответствии с алгоритмом поэтапного решения проблемной задачи или выполнения учебного задания. Проект предполагает совместную учебно-познавательную деятельность группы студентов, направленную на выработку концепции, установление целей и задач, формулировку ожидаемых результатов, определение принципов и методик решения по-ставленных задач, планирование хода работы, поиск доступных и оптимальных ресурсов, поэтапную реализацию плана работы, презентацию результатов работы, их осмысление и рефлксию.

Основные типы проектов:

Исследовательский проект - структура приближена к формату научного исследования (доказательство актуальности темы, определение научной проблемы, предмета и объекта исследования, целей и задач, методов, источников, выдвижение гипотезы, обобщение результатов, выводы, обозначение новых проблем).

Творческий проект, как правило, не имеет детально проработанной структуры; учебно-познавательная деятельность студентов осуществляется в рамках рамочного задания, подчиняясь логике и интересам участников проекта, жанру конечного результата (газета, фильм, праздник, издание, экскурсия и т.п.).

Информационный проект - учебно-познавательная деятельность с ярко выраженной эвристической направленностью (поиск, отбор и систематизация информации о каком-то объекте, ознакомление участников проекта с этой информацией, ее анализ и обобщение для презентации более широкой аудитории).

5. Интерактивные технологии - организация образовательного процесса, которая предполагает активное и нелинейное взаимодействие всех участников, достижение на этой основе личностно значимого для них образовательного результата. Наряду со специализированными технологиями такого рода принцип интерактивности прослеживается в большинстве современных образовательных технологий. Интерактивность подразумевает субъект-субъектные отношения в ходе образовательного процесса и, как следствие, формирование саморазвивающейся информационно-ресурсной среды.

Формы учебных занятий с использованием специализированных интерактивных технологий:

Лекция «обратной связи» - лекция-провокация (изложение материала с заранее за-планированными ошибками). лекция-бесела. лекция-лискуссия. лекция-прессконференция.

Семинар-дискуссия - коллективное обсуждение какого-либо спорного вопроса, проблемы, выявление мнений в группе (межгрупповой диалог, дискуссия как спордиалог).

6. Информационно-коммуникационные образовательные технологии - организация образовательного процесса, основанная на применении специализированных программных сред и технических средств работы с информацией.

Формы учебных занятий с использованием информационно-коммуникационных технологий:

Лекция-визуализация - изложение содержания сопровождается презентацией (демонстрацией учебных материалов, представленных в различных знаковых системах, в т.ч. иллюстративных, графических, аудио- и видеоматериалов).

Практическое занятие в форме презентации – представление результатов проектной или исследовательской деятельности с использованием специализированных программных сред.

6. Учебно-методическое обеспечение самостоятельной работы обучающихся Представлено в приложении 1.

7. Оценочные средства для проведения промежуточной аттестации Представлены в приложении 2.

8. Учебно-методическое и информационное обеспечение дисциплины а) основная литература:

1. Шпаков, П. С. Маркшейдерско-топографическое черчение : учебное пособие / П. С. Шпаков, Ю. Л. Юнаков. — Красноярск : СФУ, 2014. — 288 с. — ISBN 978-5-7638- 2837-5. — Текст : электронный // Лань : электронно-библиотечная система. — URL: <https://e.lanbook.com/book/64729> (дата обращения: 04.11.2020). — Режим доступа: для авториз. пользователей.

2. Инженерная графика : учебник / Н. П. Сорокин, Е. Д. Ольшевский, А. Н. Заикина, Е. И. Шибанова. — 6-е изд., стер. — Санкт-Петербург : Лань, 2016. — 392 с. — ISBN 978-5-8114-0525-1. — Текст : электронный // Лань : электронно-библиотечная система. — URL:<https://e.lanbook.com/book/74681>(дата обращения: 04.11.2020). — Режим доступа: для авториз. пользователей.

### **б) дополнительная литература**:

1. Никулин, Е. А. Компьютерная графика. Модели и алгоритмы : учебное пособие / Е. А. Никулин. — 2-е изд., стер. — Санкт-Петербург : Лань, 2018. — 708 с. — ISBN 978-5-8114-2505-1. — Текст : электронный // Лань : электронно-библиотечная система. — URL:<https://e.lanbook.com/book/107948>(дата обращения: 04.11.2020). — Режим доступа: для авториз. пользователей.

2. Долматова, О. Н. Компьютерная графика в землеустройстве : учебное пособие / О. Н. Долматова. — Омск : Омский ГАУ, 2019. — 86 с. — ISBN 978-5-89764-820- 7. — Текст : электронный // Лань : электронно-библиотечная система. — URL: <https://e.lanbook.com/book/126622>(дата обращения: 04.11.2020). — Режим доступа: для авториз. пользователей.

**3.** Пучков, Л.А. Маркшейдерская энциклопедия [Электронный ресурс]: справочник. — Электрон. дан. — М. : Горная книга, 2006. — 605 с. — Режим доступа: [http://e.lanbook.com/books/element.php?pl1\\_id=3292](http://e.lanbook.com/books/element.php?pl1_id=3292) — Загл. с экрана.

4. [Чекмарев](http://znanium.com/catalog.php?item=booksearch&code=%D0%B3%D1%80%D0%B0%D1%84%D0%B8%D0%BA%D0%B0&page=2#none) А. А. Инженерная графика. [Электронный ресурс]: Учебник / А.А. Чекмарев. - М.: НИЦ Инфра-М, 2014. - 396 с.: режим доступа <http://znanium.com/bookread.php?book=395430.-> Загл.с экрана. - ISBN 978-5-16-003571-0

### **в) методические указания кафедры:**

1. Применение инженерной геометрии в изучении проекционного черчении: методические указания к практическим занятиям по дисциплине «Инженерная графика» /Н.А. Денисюк , Т.В.Токарева - Магнитогорск: Изд-во Магнитогорск. гос. техн. ун-та им. Г.И. Носова, 2015г.- 46 c.

# **г) Программное обеспечение и Интернет-ресурсы:**

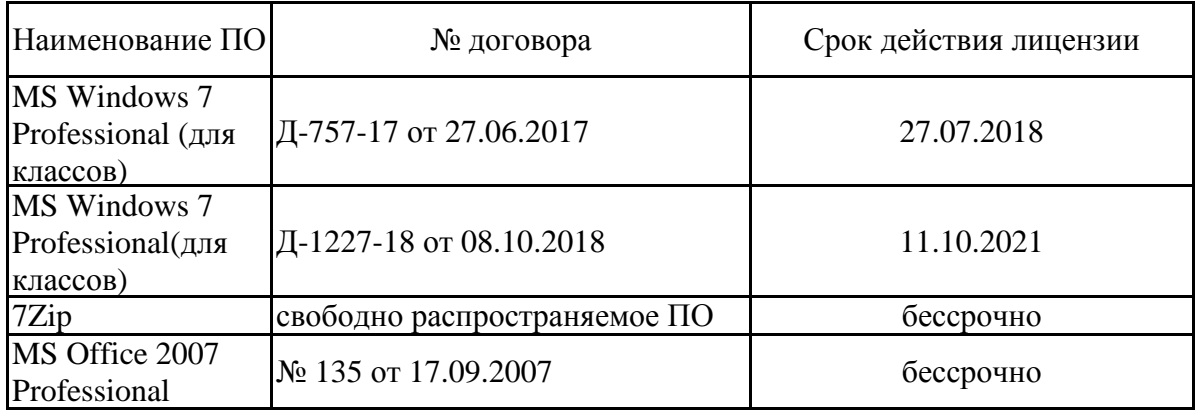

#### **Программное обеспечение**

### **Профессиональные базы данных и информационные справочные системы**

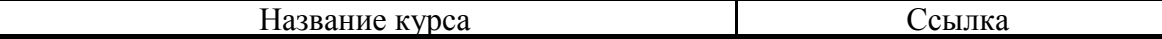

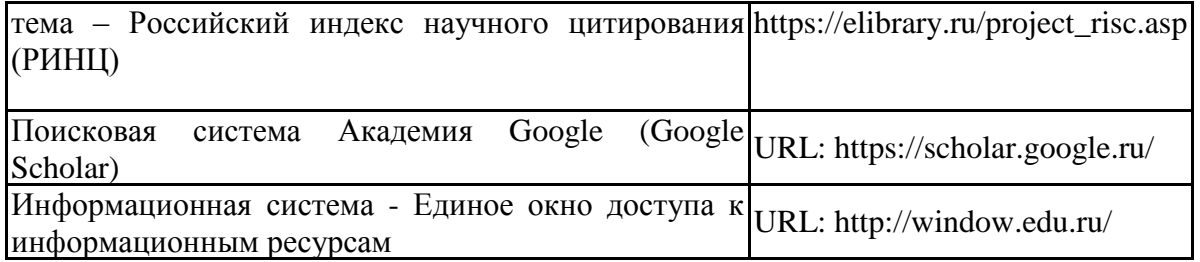

1.ГОСТы ЕСКД [Электронный ресурс]: портал нормативных документов. - Режим доступа: [http://www.opengost.ru](http://www.opengost.ru/) 

2.ГОСТы ЕСКД [Электронный ресурс]: открытая база ГОСТов. - Режим доступа: [http://www.standartgost.ru](http://www.standartgost.ru/)

3. ГОСТы ЕСКД [Электронный ресурс]: Библиотека ГОСТов и нормативных документов. Режим доступа: [http://www.libgost.ru.](http://www.libgost.ru/)

4.Государственная публичная научно-техническая библиотека России [Электронный ресурс]. — Режим доступа: [http://www.gpntb.ru,](http://www.gpntb.ru/) свободный. — Загл. с экрана. — Яз. рус., англ.

5.Студенческая библиотека [Электронный ресурс]. — Режим доступа: [http://www.libstudents.ru](http://www.libstudents.ru/) , свободный. — Загл. с экрана. — Яз. рус., англ.

6.Библиотека ФГБОУ ВПО «МГТУ» [Электронный ресурс]. — Режим доступа: [http://www.magtu.ru/,](http://www.magtu.ru/) свободный. — Загл. с экрана. — Яз. рус.

7.Российская государственная библиотека [Электронный ресурс] / Центр информ. технологий РГБ ; ред. Власенко Т.В. ; Web-мастер Козлова Н.В. — Электрон. дан. — М. : Рос. гос. Б-ка, 1997 — Режим доступа: [http://www.rsl.ru](http://www.rsl.ru/) , свободный. — Загл. с экрана. — Яз. рус., англ.

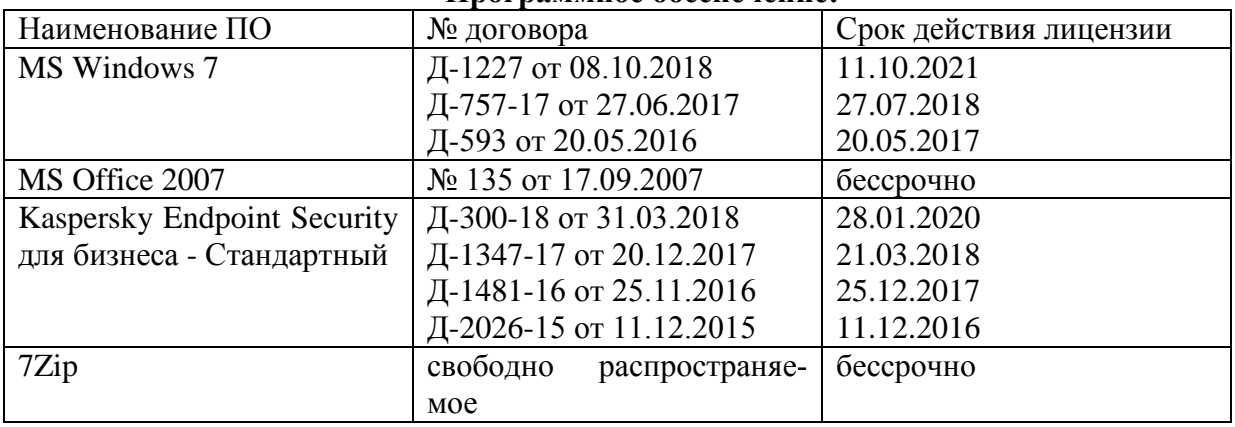

#### **Программное обеспечение:**

#### **9 Материально-техническое обеспечение дисциплины (модуля)**

Материально-техническое обеспечение дисциплины включает:

Тип и название аудитории Оснащение аудитории

Учебная аудитория для проведения занятий лекционного типа Технические средства обучения, служащие для представления учебной информации большой аудитории: мультимедийные средства хранения, передачи и представления учебной информации. Специализированная мебель

Учебная аудитория для проведения практических занятий Технические средства обучения, служащие для представления учебной информации большой аудитории: мультимедийные средства хранения, передачи и представления учебной информации. Специализированная мебель

Учебная аудитория для групповых и индивидуальных консультаций, текущего контроля и промежуточной аттестации Компьютерная техника с пакетом MS Office, с подключением к сети «Интернет» и с доступом в электронную информационнообразовательную среду университета. Специализированная мебель

Помещение для самостоятельной работы Компьютерная техника с пакетом MS Office, с подключением к сети «Интернет» и с доступом в электронную информационнообразовательную среду университета. Специализированная мебель

# Приложение 1

6 Учебно-методическое обеспечение самостоятельной работы обучающихся Самостоятельная работа студентов осуществляется в виде чтения литературы по соответствующему разделу с проработкой материала и выполнения домашних заданий с консультациями преподавателя.

## *Теоретические вопросы для самопроверки и подготовки к зачету:*

- 1. Общие сведения и особенности маркшейдерско-топографического черчения.
- 2. Точка и прямая, в проекциях с числовыми отметками (изображение на плане, взаимное положение прямых, уклон и интервал прямой)
- 3. Плоскость и поверхность в проекциях с числовыми отметками (изображение на плане, построение линии пересечения двух плоскостей, плоскости с топографической поверхностью, масштаб заложения)
- 4. Выполнение графика заложения уклонов уступов и траншеи в заданном масштабе и определение по нему интервалов.
- 5. Построение масштабов заложения и горизонталей для плоскостей откосов уступов.
- 6. Построение масштабов заложения и горизонталей для плоскостей откосов траншеи.
- 7. Построение линии пересечения откосов уступов с топографической поверхностью
- 8. Построение линии пересечения откосов траншеи с топографической поверхностью
- 9. Построение линии пересечения откосов между собой.
- 10. Оформление задания согласно стандарту горно-графической документации. Линии ската и бергштрихи на поверхностях откосов.
- 11. Выполнение разреза.
- 12. Подземные выработки. Изображение участка подземных выработок в проекциях с числовыми отметками.
- 13. Метод аффинных проекций для построения наглядных изображений подземных выработок.
- 14. Построение участка подземных выработок а аффинных проекциях.
- 15. Вычерчивание объемного изображения выработок на плане и в аффинных проекциях.
- 16. Вычерчивание объемного изображения выработок в аффинных проекциях.
- 17. Построение участка земной поверхности в аффинных проекциях.
- 18. Изображение блок-схемы толщи земной коры с изображением горных пород.

# Приложение 2

# **7 Оценочные средства для проведения промежуточной аттестации**

# **а) Планируемые результаты обучения и оценочные средства для проведения промежуточной аттестации:**

# *Примерное содержание:*

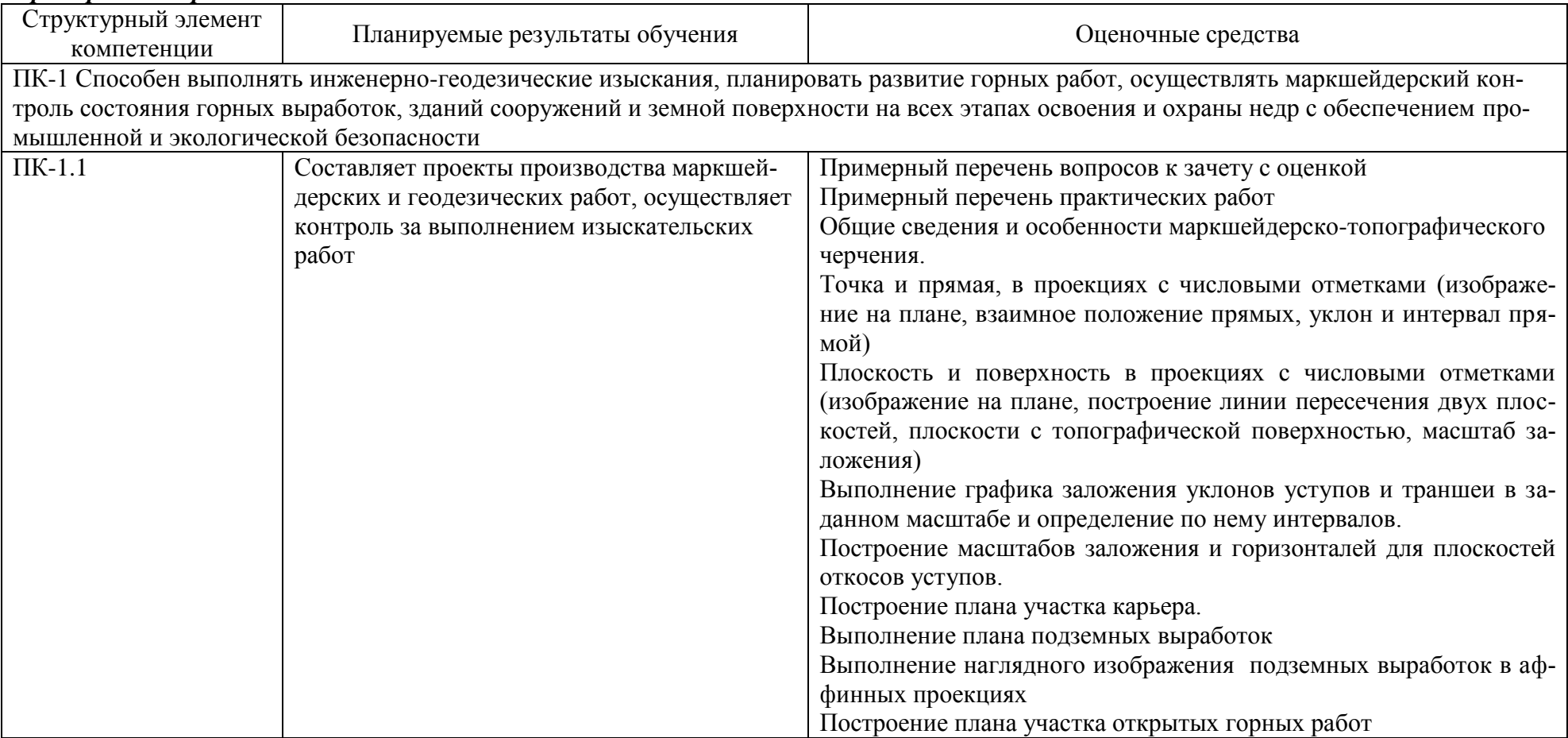

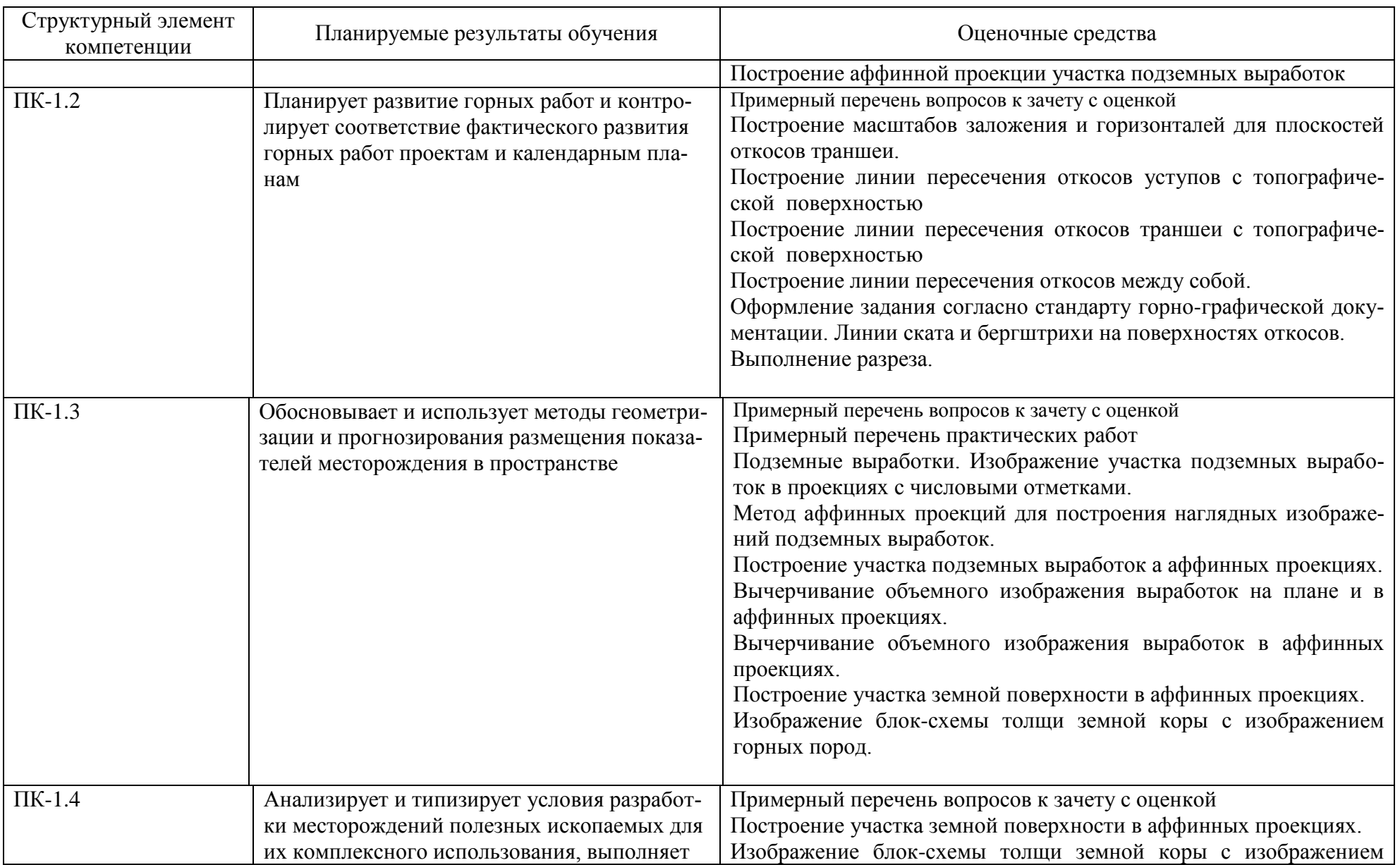

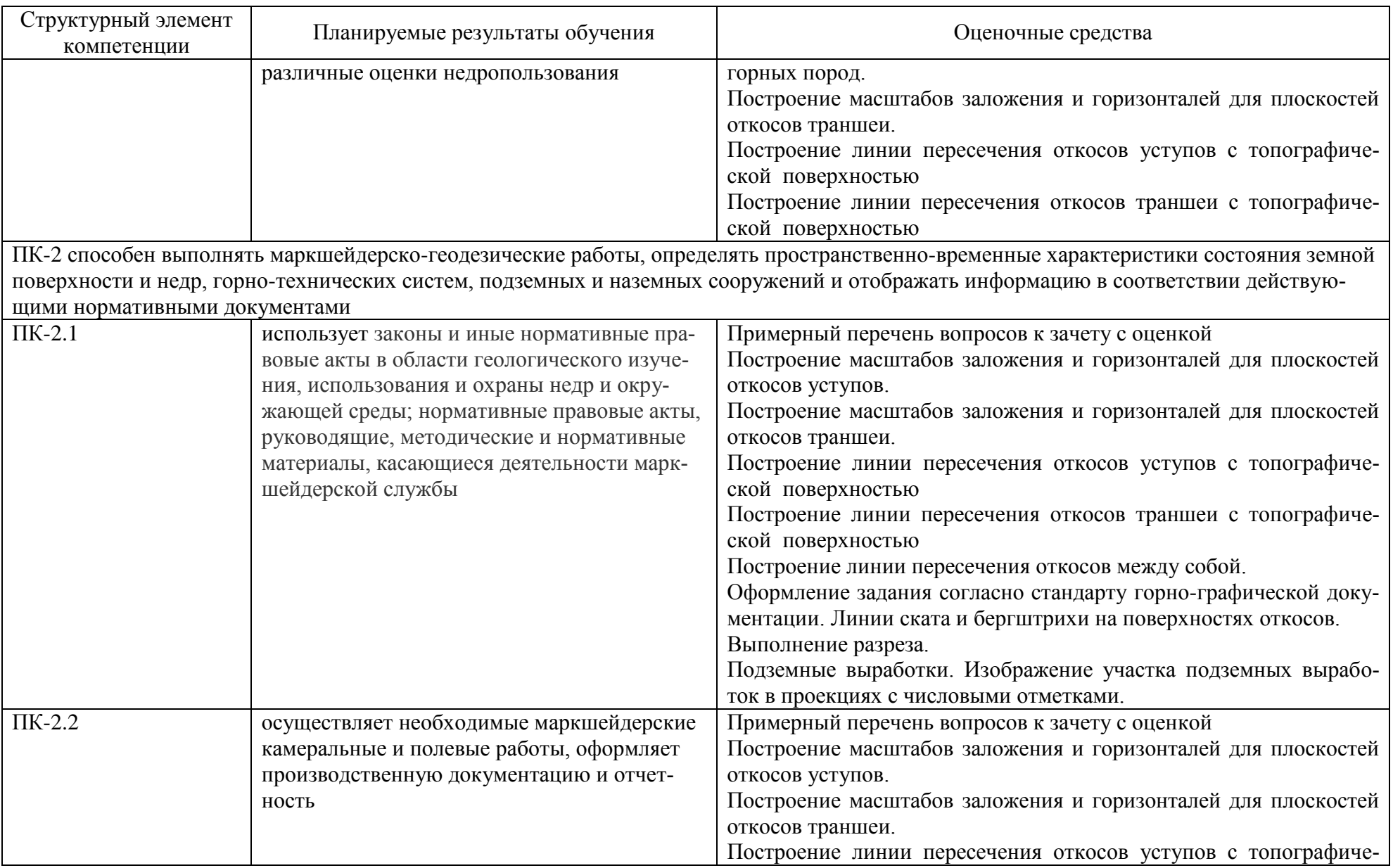

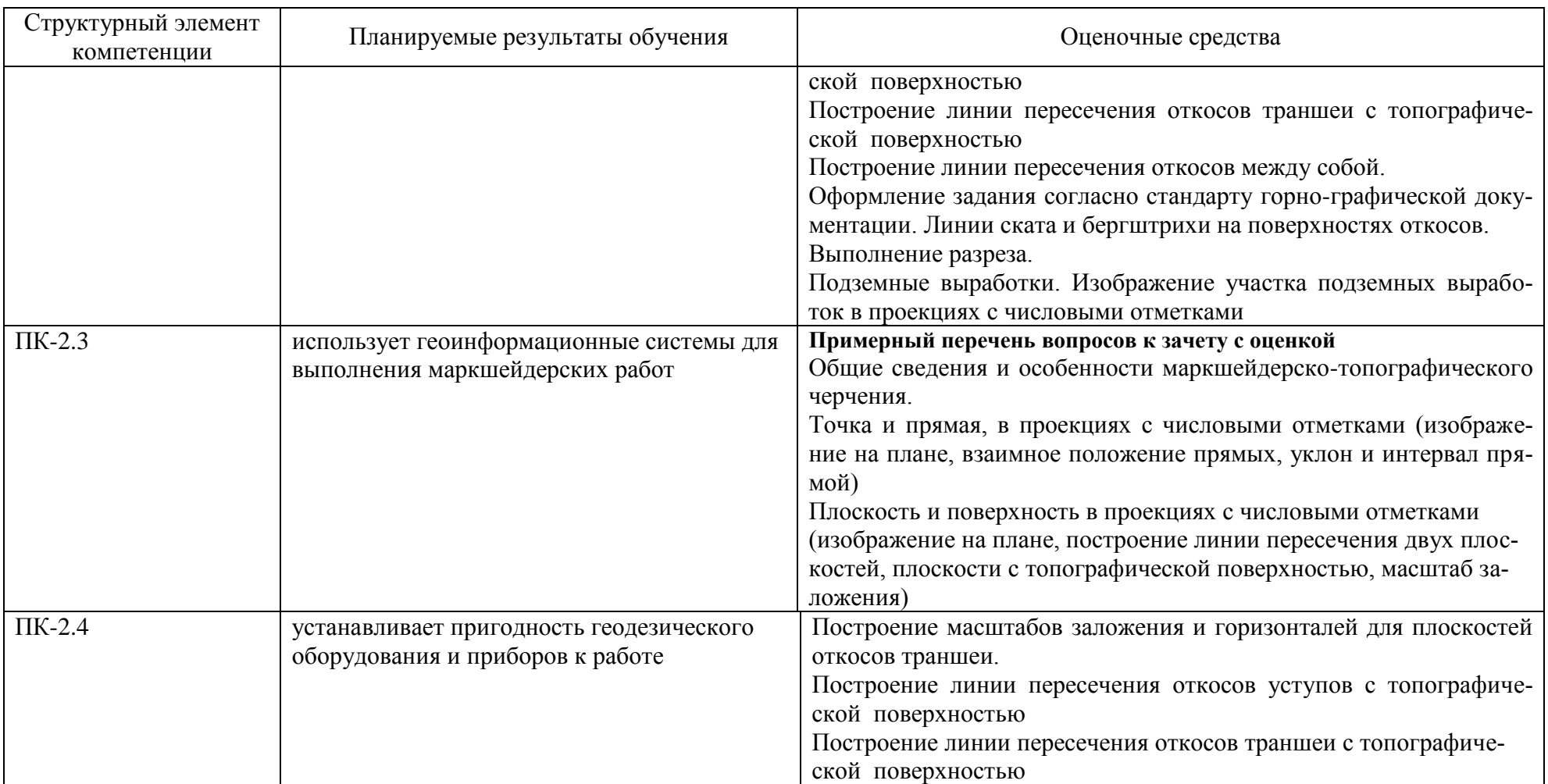

## **б) Порядок проведения промежуточной аттестации, показатели и критерии оценивания:**

#### **Примерная структура и содержание пункта:**

Промежуточная аттестация по дисциплине «Маркшейдерское черчение» включает теоретические вопросы, позволяющие оценить уровень усвоения обучающимися знаний, и практические задания, выявляющие степень сформированности умений и владений, проводится в форме зачета с оценкой.

#### **Показатели и критерии оценивания зачета с оценкой:**

– на оценку **«отлично»** (5 баллов) – обучающийся демонстрирует высокий уровень сформированности компетенций, всестороннее, систематическое и глубокое знание учебного материала, свободно выполняет практические задания, свободно оперирует знаниями, умениями, применяет их в ситуациях повышенной сложности.

– на оценку **«хорошо»** (4 балла) – обучающийся демонстрирует средний уровень сформированности компетенций: основные знания, умения освоены, но допускаются незначительные ошибки, неточности, затруднения при аналитических операциях, переносе знаний и умений на новые, нестандартные ситуации.

– на оценку **«удовлетворительно»** (3 балла) – обучающийся демонстрирует пороговый уровень сформированности компетенций: в ходе контрольных мероприятий допускаются ошибки, проявляется отсутствие отдельных знаний, умений, навыков, обучающийся испытывает значительные затруднения при оперировании знаниями и умениями при их переносе на новые ситуации.

– на оценку **«неудовлетворительно»** (2 балла) – обучающийся демонстрирует знания не более 20% теоретического материала, допускает существенные ошибки, не может показать интеллектуальные навыки решения простых задач.

– на оценку **«неудовлетворительно»** (1 балл) – обучающийся не может показать знания на уровне воспроизведения и объяснения информации, не может показать интеллектуальные навыки решения простых задач.